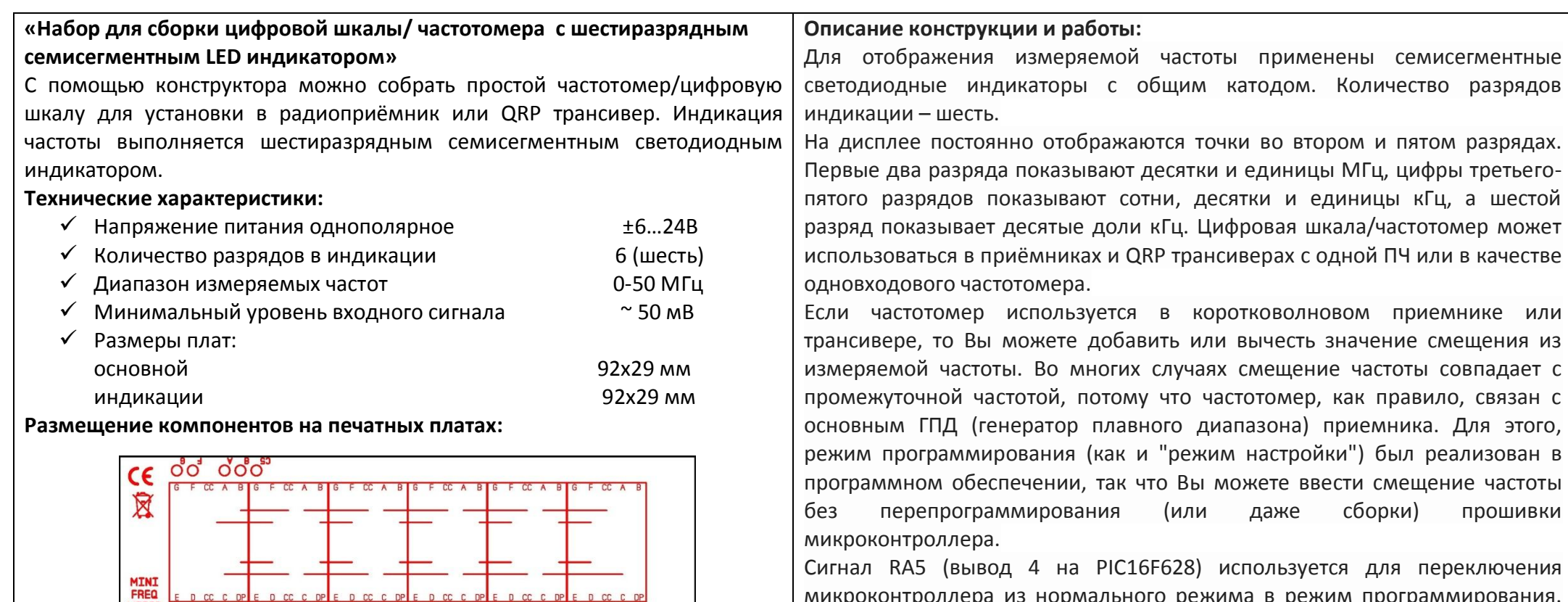

микроконтроллера из нормального режима в режим программирования. Обычно уровень на RA5 высокий, потому что он подключен к напряжению питания через подтягивающий резистор. Для перехода в режим программирования необходимо нажать кнопку или закоротить небольшой отверткой выводы 4 и 5 микроконтроллера, прошивка будет использовать измеряемую в данный момент частоту в качестве нового значения смещения. Иными словами, если необходимо применить смещение частоты для частотомера, подождите, пока на дисплее отобразится нужное значение частоты, а затем войдите в режим программирования, как описано ниже.

Большинство деталей устанавливаются сверху платы, а диоды D1…D6, для поверхностного монтажа, припаиваются к печатным проводникам снизу платы. Палаты крепятся между собой и к передней панели устройства при помощи металлических резьбовых стоек высотой 10мм (входят в комплект набора). Одноименные контактные площадки, расположенные на обеих платах соединяются с помощью оставшихся отрезков выводов радиокомпонентов. Все эти отверстия находятся напротив друг друга, кроме «DP», оно немного смещено.

**PIC1BF628A** 

 $0000$ 

 $000$ 

 $-R16$ 

**MADE IN DONETS** 

## **http://radio-kits.ucoz.ru radiokits@yandex.ru**

 $\dot{\circ}$   $\ddot{\circ}$   $\ddot{\circ}$ 

ဝံဝံဝံဝံ

 $C\epsilon$ X

MINI<br>FREQ<br>METER

oo ooo

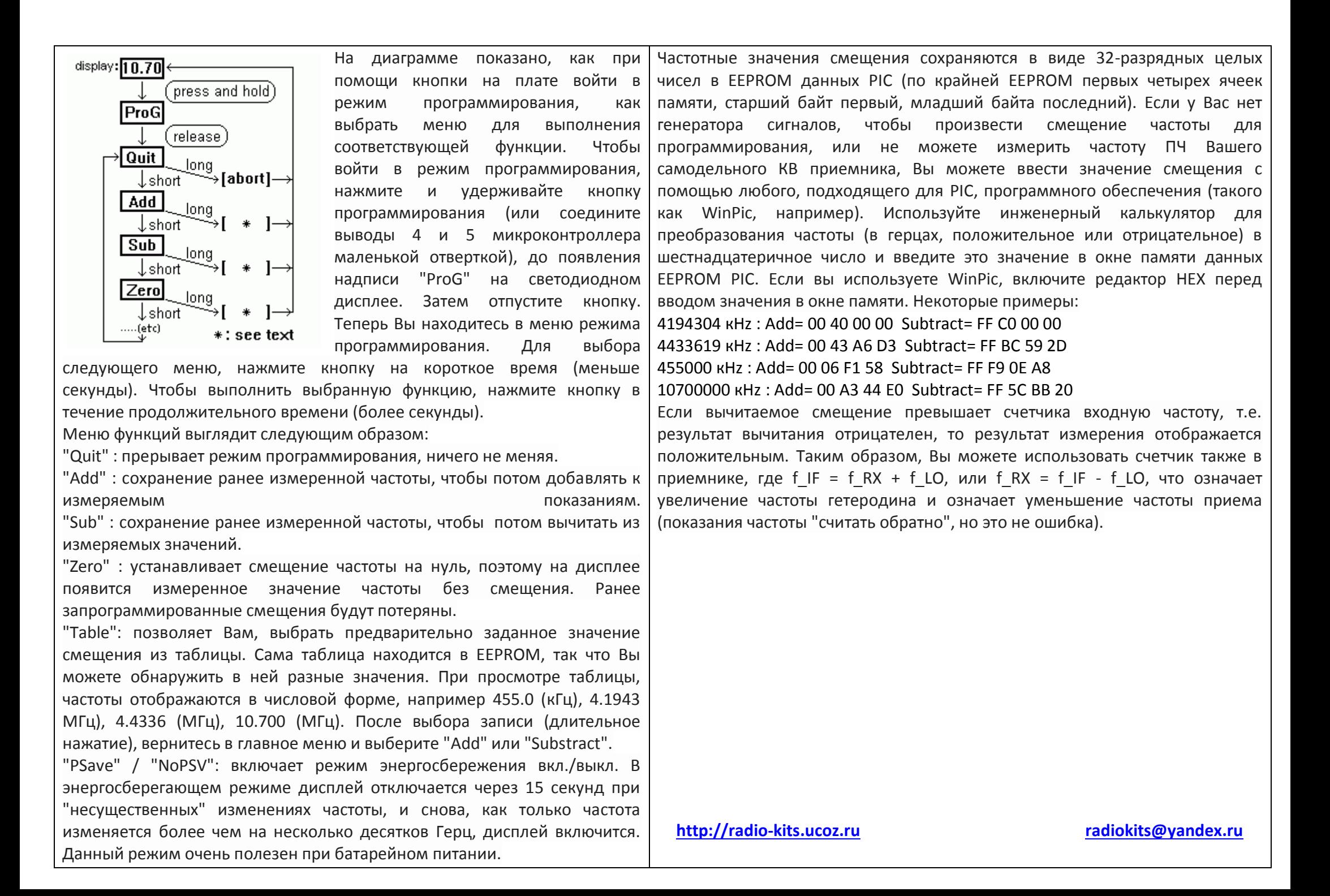

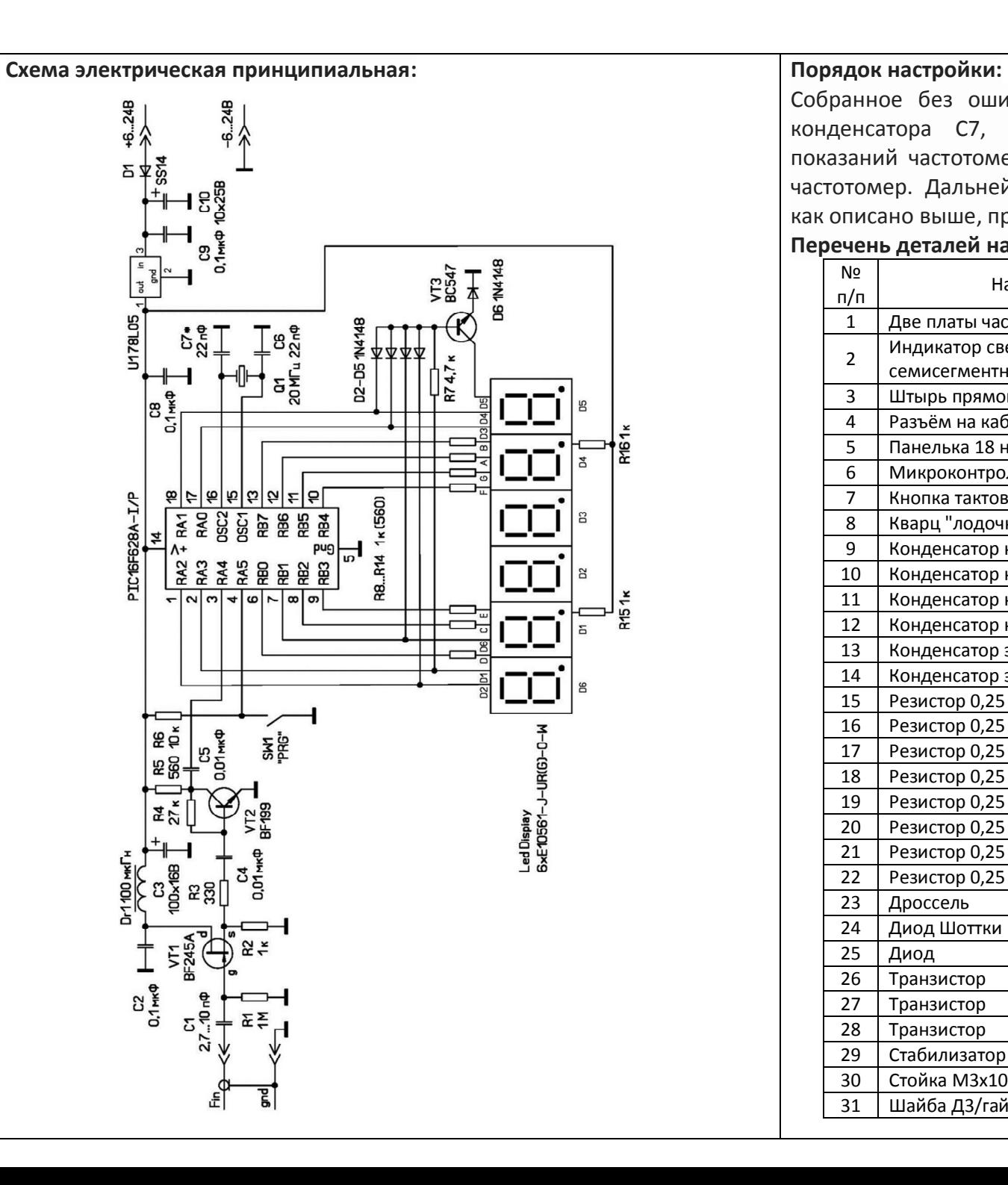

Собранное без ошибок устройство начинает работать сразу. Подбором конденсатора С7, при необходимости, нужно добиться правильных показаний частотомера. Для этого необходимо использовать контрольный частотомер. Дальнейшие программные настройки необходимо выполнить как описано выше, при необходимости.

## **Перечень деталей набора:**

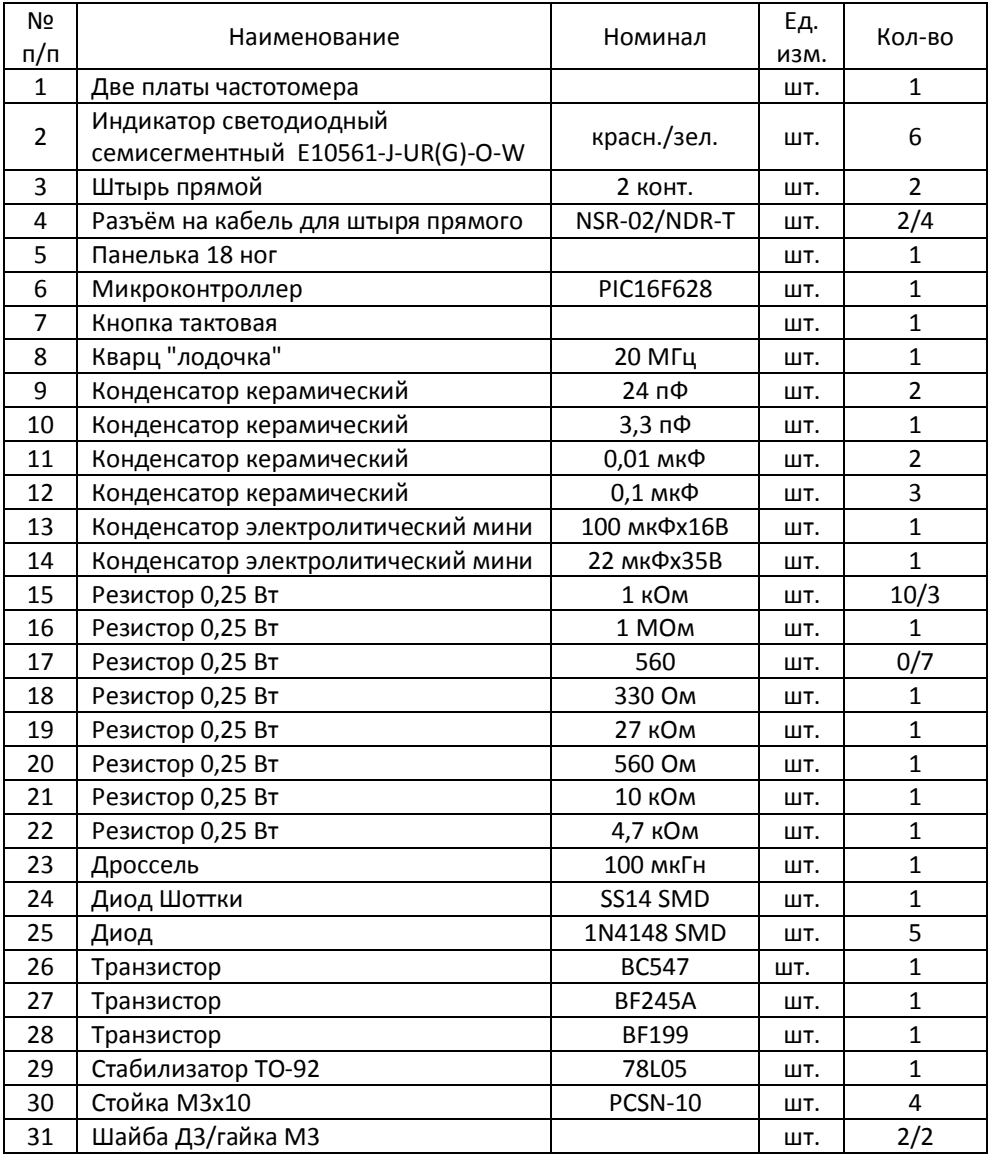